# KYOmulticode 1.0 **Reference**

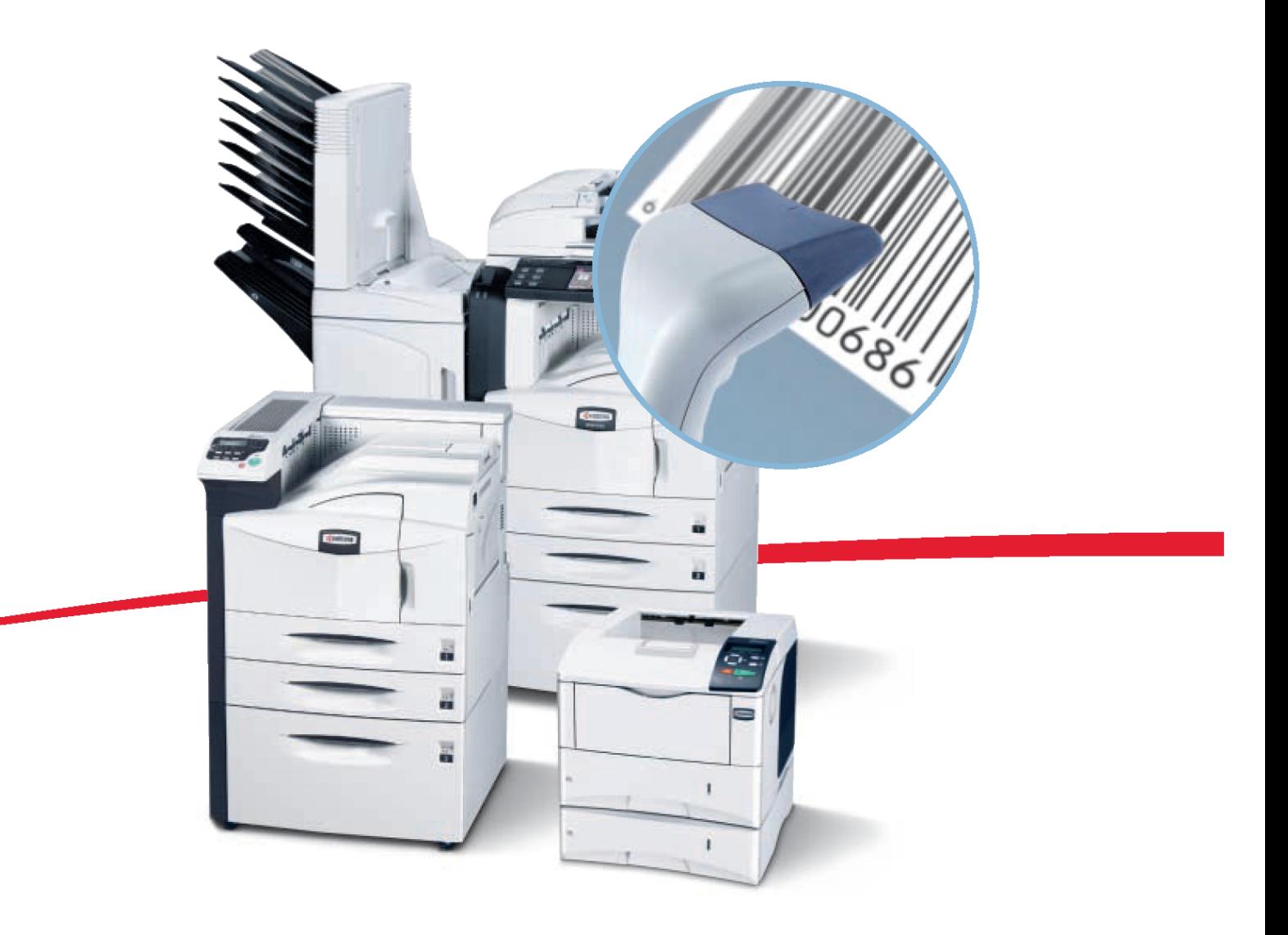

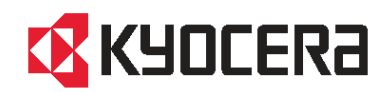

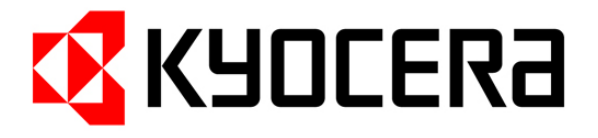

## **Fonts for SAP**

PCL Reference for selection of Unicode and Chinese fonts

### **Device Types for SAP**

#### **Printing Unicode from SAP**

Current Unicode-ready SAP installations (starting from version 4.7 Enterprise) are covering all relevant global business languages – Western languages and East European languages as well as e.g. Japanese, Korean, Thai and Chinese.

Printing of the particular characters requires an UTF-8 capable device type (UTF-8 is an encoding method for meanwhile almost 100.000 Unicode characters). Device types for local code pages like ISO Latin-2 or Latin-5 are no longer necessary.

Before installing the KYOmulticode solution, please make sure that Unicode support has been enabled and all service packs recommended by SAP notes have been installed.

A UTF-8 capable device type for Kyocera Mita printers and multifunctional devices is provided with the KYOmulticode CD. The device type name is ZKM12PU8 (the 8.3 file name is ZKM12PU8.PRI), located in the folder \SAP\Device\_Types. Please import this file into your SAP system (see Quick Installation Guide for help). Latest versions, service information and updated device compatibility lists will be provided in the service area of www.kyoceramita.eu.

Before inserting the KYOmulticode card into the Compact Flash slot of the printer or multifunctional device, make sure that the device is switched off. Please refer to the operation guide of your device for information on the individual slot position. You can switch on the device after installing the CF card.

KYOmulticode provides four Unicode Andale fonts which are basically identical, except for essential adaptations in Japanese, Korean, traditional Chinese and simplified Chinese language.

If you plan to use only one of these fonts, your printer status page should show at least 32MB of available memory. For two or more fonts, e.g. mixed printout of Japanese and Korean text, 64MB of free memory are recommended, since multiple fonts have to be kept in the printer RAM at the same time. If necessary, disable an activated RAM disc or install additional printer memory.

Please note that the optional fonts list of current printer models (menu .print optional fonts list') does not show the KYOmulticode fonts as long as the printer memory is insufficient.

#### **PCL commands for Unicode**

Control command for the **Unicode code page**: [ESC](18N

Selection of the **encoding method UTF-8**: [ESC]&t1008P

KYOmulticode provides all four variations of the scalable, fixed-width **Unicode font 'Andale Mono WorldType'**:

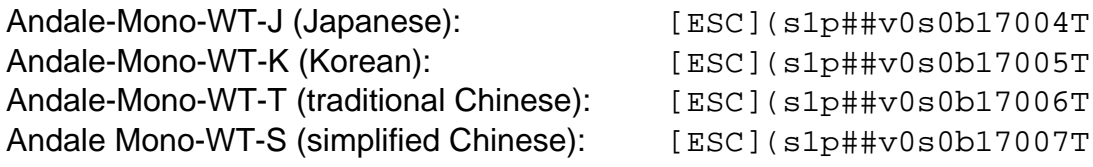

 $(\# \# = \text{character size in points})$ 

#### **PCL command samples:**

Andale Japanese, 10 pt: [ESC](18N[ESC]&t1008P[ESC](s1p10v0s0b17004T

Andale Korean, 8 pt: [ESC](18N[ESC]&t1008P[ESC](s1p8v0s0b17005T

#### **Printing simplified Chinese from SAP with GB2312-80**

Legacy SAP systems like 4.6 do not support Unicode printing. However, printing Chinese characters is supported with installation of the GB2312-80 (simplified Chinese) language pack. GB2312-80 fonts are smaller in size than Unicode fonts and occupy less resources.

KYOmulticode provides the three main fonts supported by SAP, CNHei (bold), CNKai (medium) and CNSung (light).

Before installing the KYOmulticode solution, please make sure that the simplified Chinese support is enabled and all service packs recommended by SAP notes have been installed.

The device type for all Kyocera Mita printers and multifunctional devices is ZKM12PCN (the 8.3 file name is ZKM12PCN.PRI), located in the folder \SAP\Device\_Types. Please import this file into your SAP system (see Quick Installation Guide for help). Latest versions, service information and updated device compatibility lists will be provided in the service area of www.kyoceramita.eu.

Please proceed like described in , Printing Unicode from SAP'. Printing GB2312-80 fonts requires at least 16MB of free RAM.

#### **PCL commands for GB2312-80**

Control command for the **GB2312-80 code page**: [ESC](18C

Selection of the **encoding method GB2312-80**: [ESC]&t38P

KYOmulticode is exactly providing the three simplified Chinese fonts used by SAP: **CNHei (bold), CNKai (medium) und CNSung (light)**:

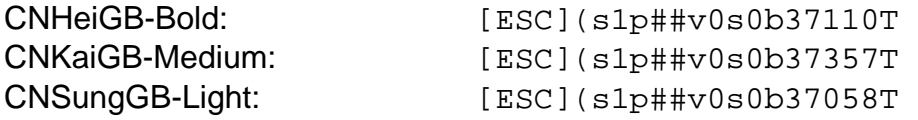

#### **PCL command samples:**

CNHeiGB-Bold, 10 pt: [ESC](18C[ESC]&t38P [ESC](s1p10v0s0b37110T

CNKaiGB-Medium, 8 pt: [ESC](18C[ESC]&t38P [ESC](s1p8v0s0b37357T

#### CNSungGB-Light, 14 pt:

[ESC](18C[ESC]&t38P [ESC](s1p14v0s0b37058T